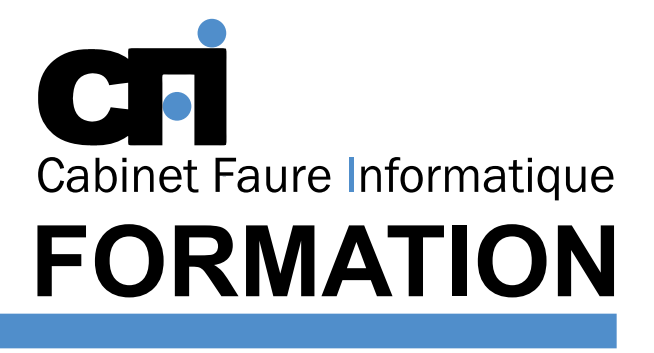

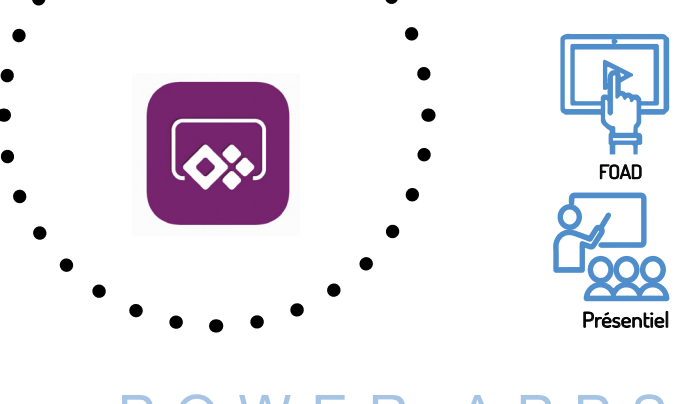

# OWER AP

# AUTRE

## *1/ OBJECTIF*

Être capable de : Créer des formulaires dynamiques. Accéder et manipuler différentes sources de données comme les listes SharePoint par exemple.

# *2/ PUBLIC CONCERNÉ*

Personne ayant une bonne connaissance des outils Office 365.

# *3/ PRÉREQUIS*

Maitrise parfaite de la micro-informatique et d'Internet en tant qu'utilisateur. Une expérience sur SharePoint est conseillée.

### *4/ MOYENS PÉDAGOGIQUES*

Positionnement pédagogique par questionnaire. Alternance entre apports théoriques et exercices pratiques. Support de cours fourni lors de la formation. Un poste par stagiaire + Écran plat. Feuille de présence signée en 1/2 journée. Évaluation des acquis tout au long de la formation, questionnaire de satisfaction, attestation de stage.

## *5/ DURÉE*

14 heures, soit 2 jours.

#### *6/ PROGRAMME*

#### VUE D'ENSEMBLE DE POWERAPPS

L'environnement Les tableaux et variables Les objets

LES DONNÉES Etablir une structure de données

Se connecter à différentes sources de données

#### L'INTERFACE Créer une application

tablette/mobile Créer un formulaire Ajouter des champs Enchainer les écrans Soumettre et afficher un écran de validation Faire un écran de saisie, de modification, de visualisation et d'effacement Capturer une image

# *7/ MODALITÉS D'ÉVALUATIONS*

Après un bref tour de table permettant un bilan collectif à la fin du stage, le formateur distribue un formulaire individuel d'évaluation sous forme de questionnaire à choix multiples à remplir « à chaud ». Certaines formations bénéficient d'une évaluation « à froid » permettant de mesurer l'impact sur les pratiques dans les 6 mois consécutifs au stage.

#### *8/ TARIF*

Individuel : à partir de 37€/h. Groupe : à partir de 95€/h. Contactez-nous pour l'établissement d'un devis.

#### *9/ INSCRIPTION*

par mail ou téléphone.

#### *10/ HANDICAP*

Merci de contacter notre référent au 04 77 55 66 88 pour déterminer les adaptations nécessaires.

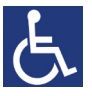

Mise à jour : Juin 2023

28, rue Waldeck Rousseau – 42170 Saint-Just-Saint-Rambert – Tél : 04-77-55-66-88 Site : https://www.cabinet-faure.fr - e-mail : contact@cabinet-faure.fr